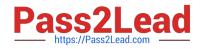

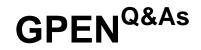

# **GIAC** Certified Penetration Tester

# Pass GIAC GPEN Exam with 100% Guarantee

Free Download Real Questions & Answers **PDF** and **VCE** file from:

https://www.pass2lead.com/gpen.html

100% Passing Guarantee 100% Money Back Assurance

Following Questions and Answers are all new published by GIAC Official Exam Center

Instant Download After Purchase

100% Money Back Guarantee

- 😳 365 Days Free Update
- 800,000+ Satisfied Customers

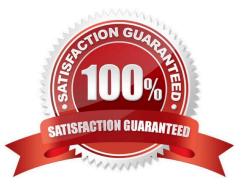

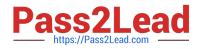

### **QUESTION 1**

John works as a professional Ethical Hacker. He has been assigned a project to test the security of www.we-aresecure.com. He enters the following command on the Linux terminal:chmod 741 secure.c

Considering the above scenario, which of the following statements are true? Each correct answer represents a complete solution. Choose all that apply.

A. John is restricting a guest to only write or execute the secure.c file.

B. John is providing all rights to the owner of the file.

C. By the octal representation of the file access permission, John is restricting the group members to only read the secure.c file.

D. The textual representation of the file access permission of 741 will be -rwxr--rw-.

#### Correct Answer: BC

#### **QUESTION 2**

You want to create a binary log file using tcpdump. Which of the following commands will you use?

- A. tcpdump -B
- B. tcpdump -dd
- C. tcpdump -w
- D. tcpdump -d
- Correct Answer: C

#### **QUESTION 3**

Which of the following is NOT a valid DNS zone type?

- A. Stub zone
- B. Secondary zone
- C. AlterNet zone
- D. Primary zone

Correct Answer: C

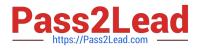

# **QUESTION 4**

A junior penetration tester at your firm is using a non-transparent proxy for the first time to test a web server. He sees the web site In his browser but nothing shows up In the proxy. He tells you that he just installed the non-transparent proxy on his computer and didn\\'t change any defaults. After verifying the proxy is running, you ask him to open up his browser configuration, as shown in the figure, which of the following recommendations will correctly allow him to use the transparent proxy with his browser?

| O No proxy                          |                           |                    |          |
|-------------------------------------|---------------------------|--------------------|----------|
| Auto-detect pro                     | xy settings for this netw | vork               |          |
| O Use system prov                   | y settings                |                    |          |
| <ul> <li>Manual proxy co</li> </ul> | onfiguration:             |                    |          |
| HTTP Proxy:                         | localhost                 | Port:              | 80 (     |
|                                     | Use this proxy serve      | er for all protoco | ls       |
| SSL Proxy:                          |                           | Port:              | 0        |
| FTP Proxy:                          |                           | Port:              | 0        |
| Gopher Proxy:                       |                           | Port:              | 0        |
| SOCKS Host:                         |                           | Port:              | 0 (;     |
|                                     | SOCKS v4 O SOCKS v5       |                    |          |
| No Proxy for:                       | localhost, 127.0.0.1      |                    |          |
|                                     | Example: .mozilla.org,    | .net.nz, 192.16    | 8.1.0/24 |
| O Automatic proxy                   | configuration URL:        |                    |          |
|                                     |                           | C                  | Reload   |
| -                                   |                           |                    | 1100     |

A. He should change the PORT: value to match the port used by the non-transparentproxy.

B. He should select the checkbox "use this proxy server for all protocols" for theproxy to function correctly.

C. He should change the HTTP PROXY value to 127.0.0.1 since the non-transparentproxy is running on the same machine as the browser.

D. He should select NO PROXY instead of MANUAL PROXY CONFIGURATION as thissetting is only necessary to access the Internet behind protected networks.

Correct Answer: C

# **QUESTION 5**

You are done pen testing a Windows system and need to clean up some of the changes you have made. You created an account `pentester\\' on the system, what command would you use to delete that account?

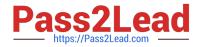

- A. Net user pentester /del
- B. Net name pentester /del
- C. Net localuser pentester /del
- D. Net account pentester /del

Correct Answer: A

GPEN VCE Dumps

**GPEN Exam Questions** 

**GPEN Braindumps**